## **NetFPGA** — Programmable Hardware for high-speed network prototypes

UNIVERSITY OF CAMBRIDGE

8 0 0 Y E A R S

1 2 0 9 ~ 2 0 0 9

Internet routing in action – a simple example

The NetFPGA platform provides a flexible teaching and research tool – permitting instrumentation and prototyping of real router functionality at real network speeds.

In this example we demonstrate the router, using OSPF, recovering from a broken link.

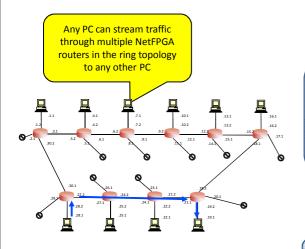

The routing table has converged to the routing path with a minimum number of hops

Here is a small part of that route table

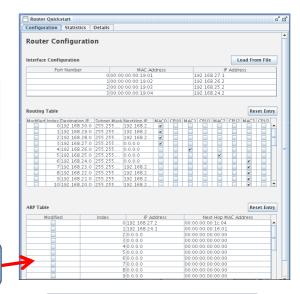

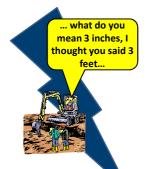

We break the link

Traceroute shows the path

More than 90% of physical link failures in the US are caused by farmers with backhoes

- Informal survey of nanog 2006

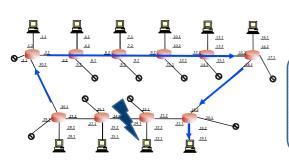

Routers re-route traffic around the broken link and traffic keeps moving

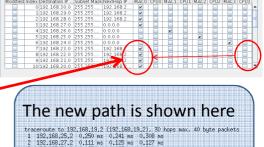

tracercute to 192,168,19,2 (192,168,19,2), 30 hops max, 40 byte packets 1 192,168,05,2 0,250 ms 0,241 ms 0,300 ms 2,125 ms 2,125 ms 0,127 ms 0,127 ms 3 192,168,30,2 0,123 ms 0,195 ms 0,200 ms 4 192,168,32 0,101 ms 0,173 ms 0,173 ms 0,175 ms 0,175

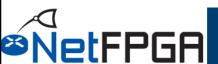